## **DAFTAR ISI**

<span id="page-0-0"></span>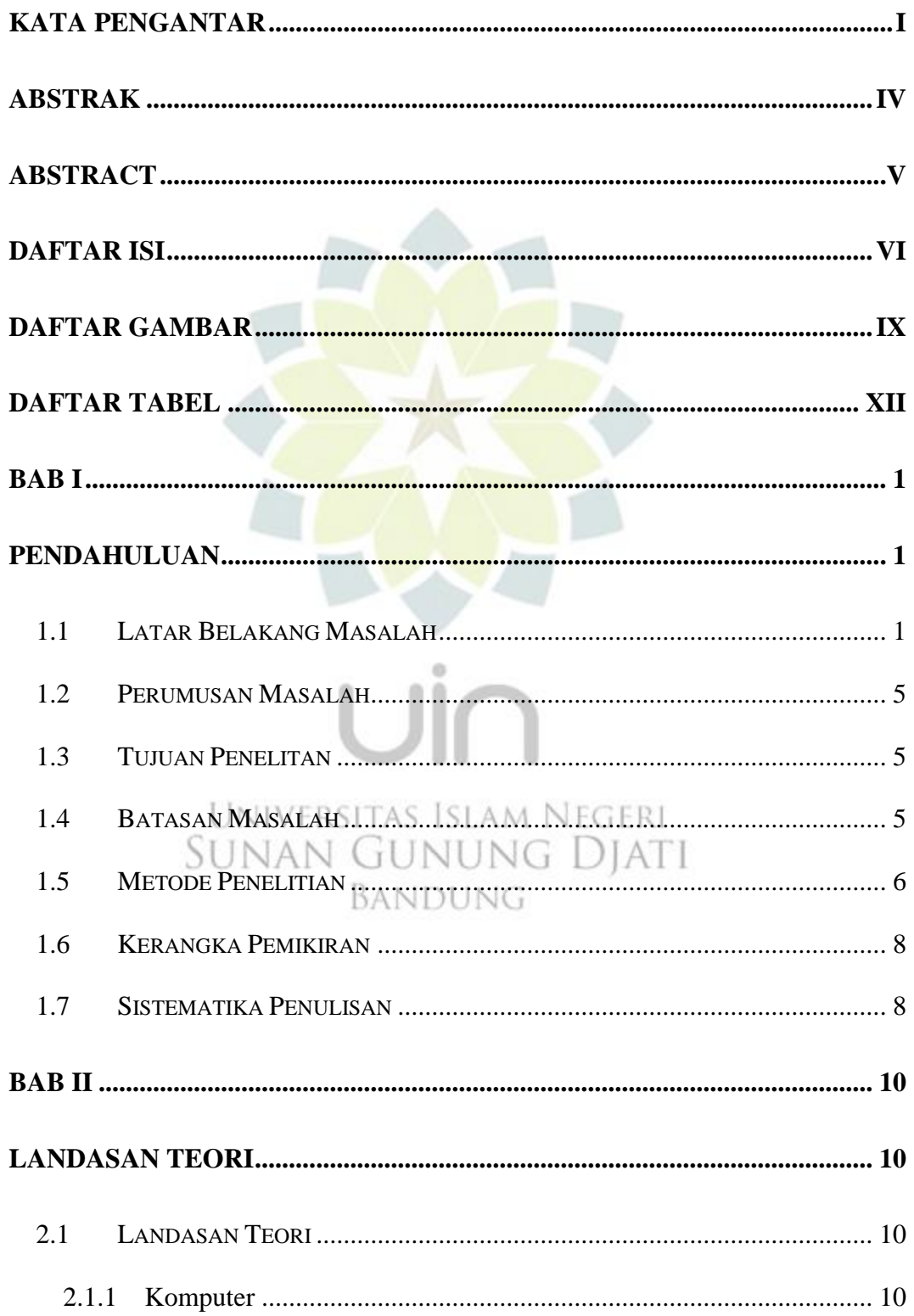

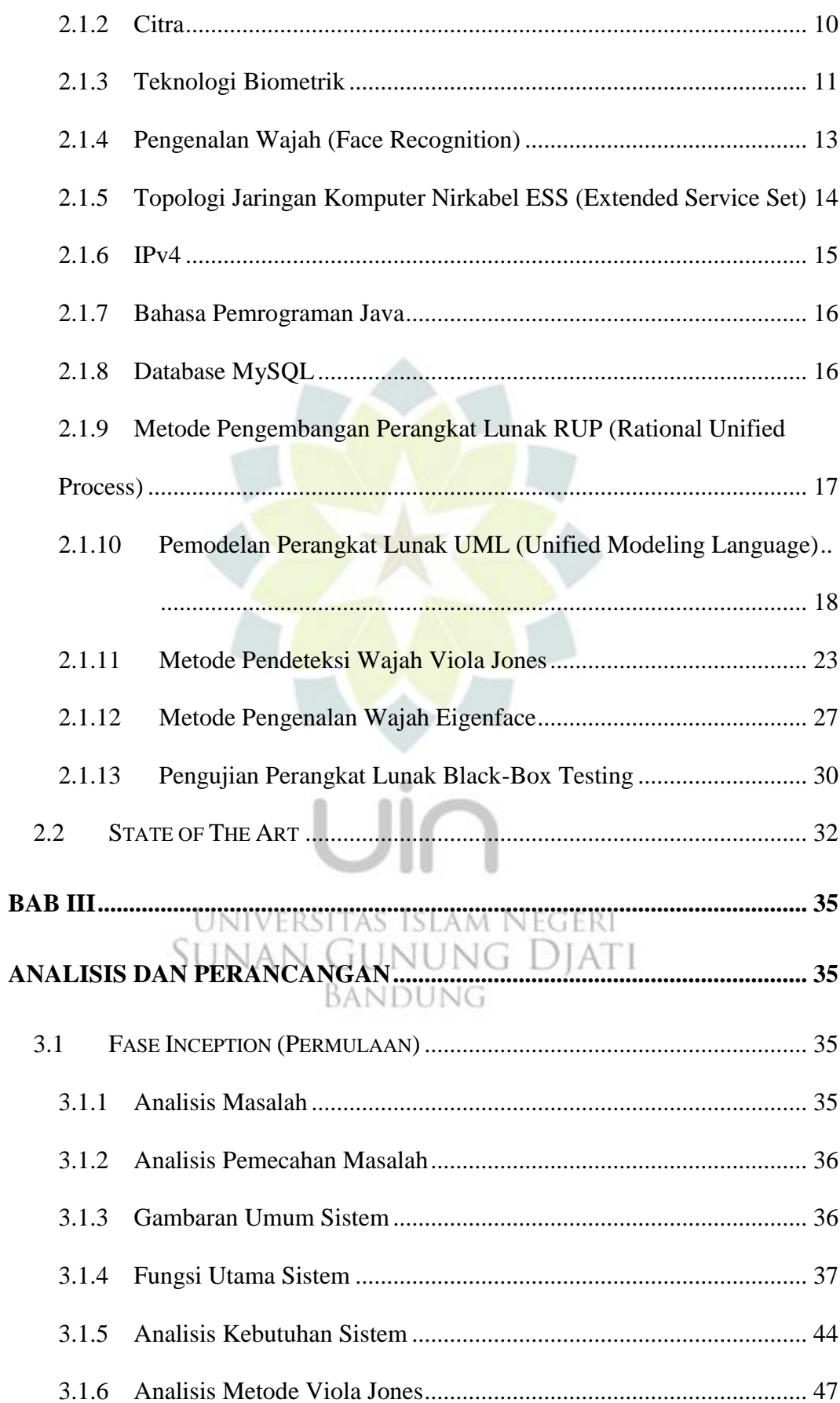

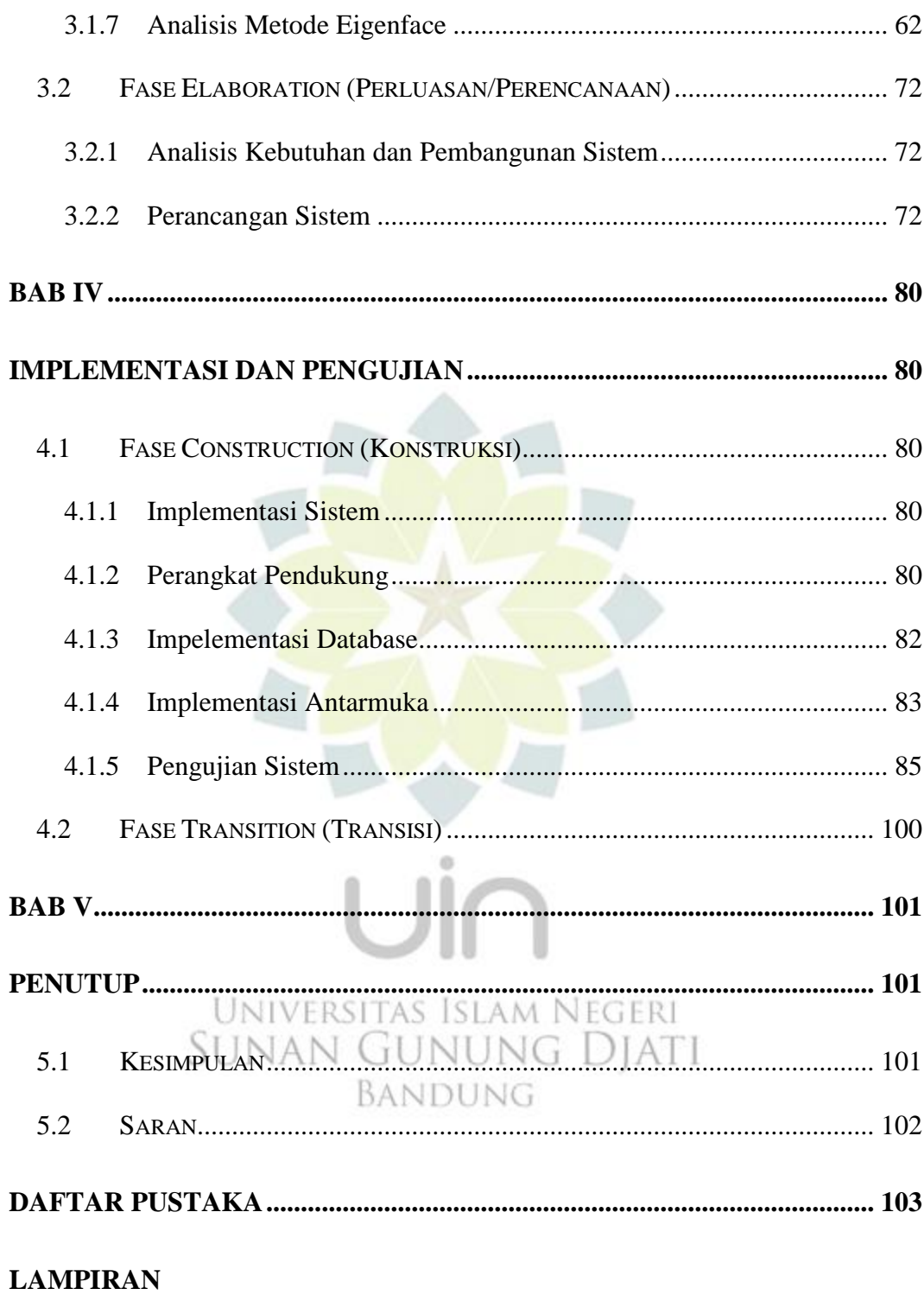

## **DAFTAR GAMBAR**

<span id="page-3-0"></span>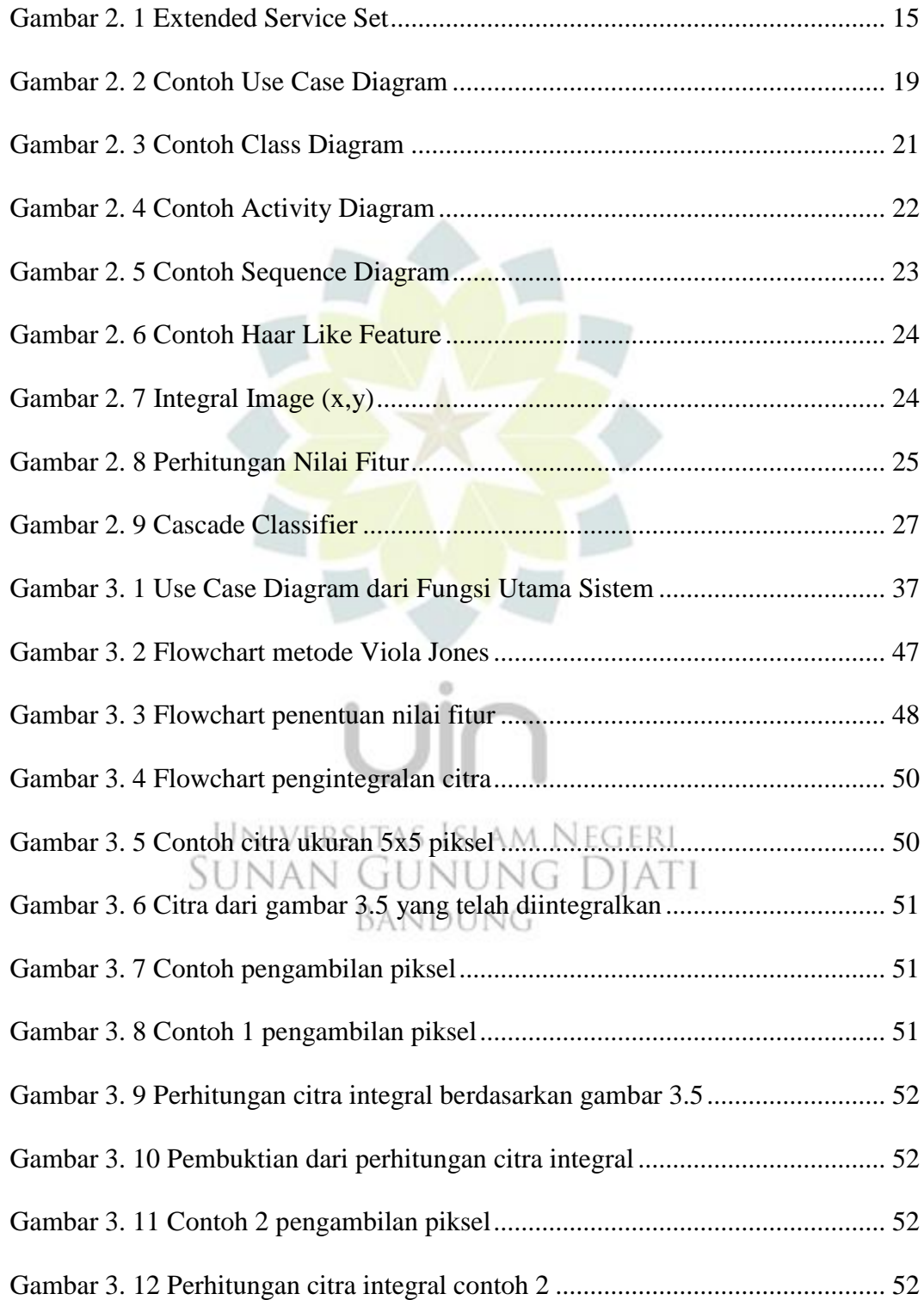

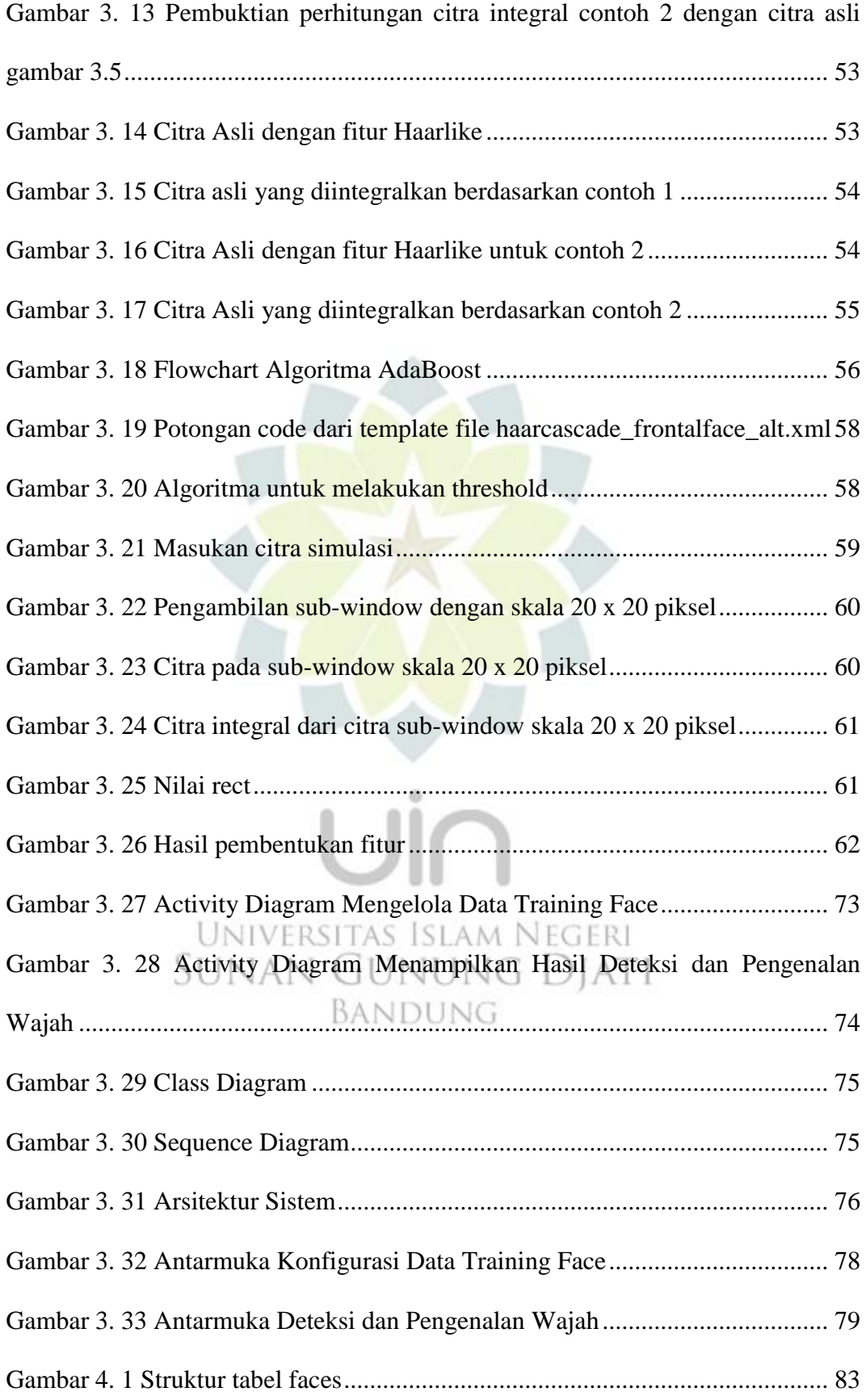

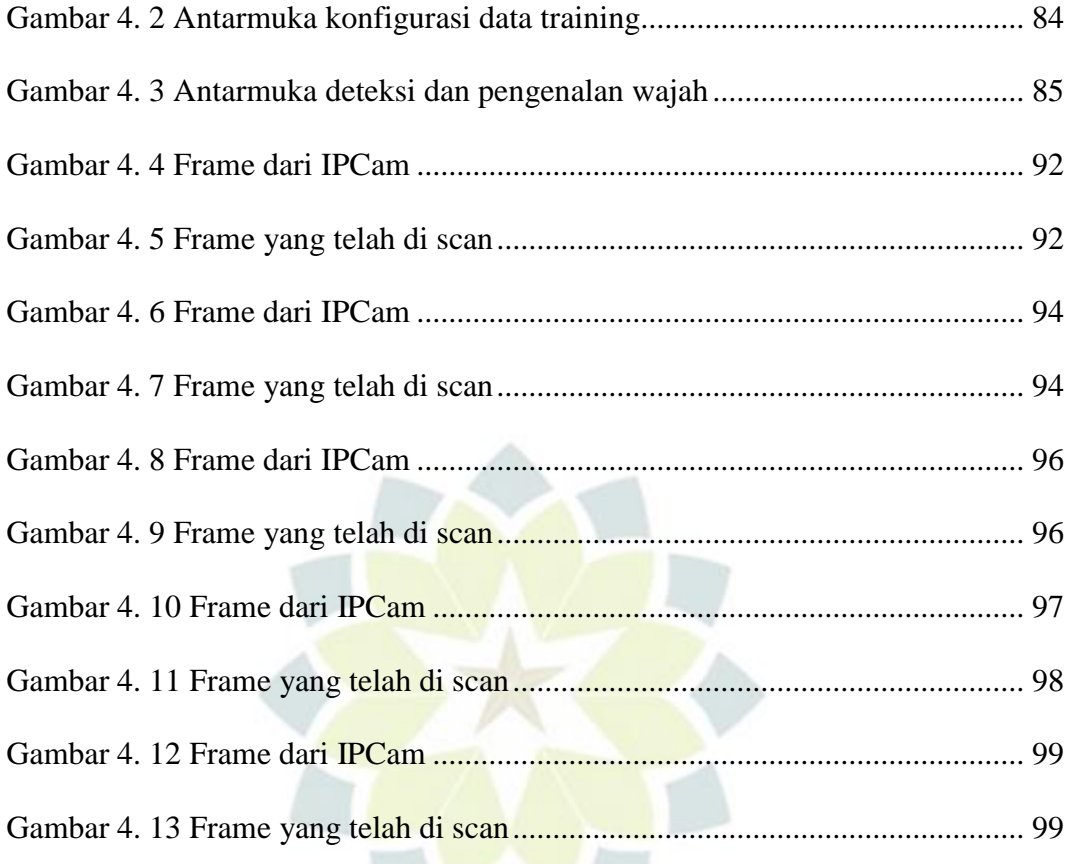

## [Gambar 4. 13 Frame yang telah di scan................................................................](#page--1-80) 99Universitas Islam Negeri<br>SUNAN GUNUNG DJATI BANDUNG

## **DAFTAR TABEL**

<span id="page-6-0"></span>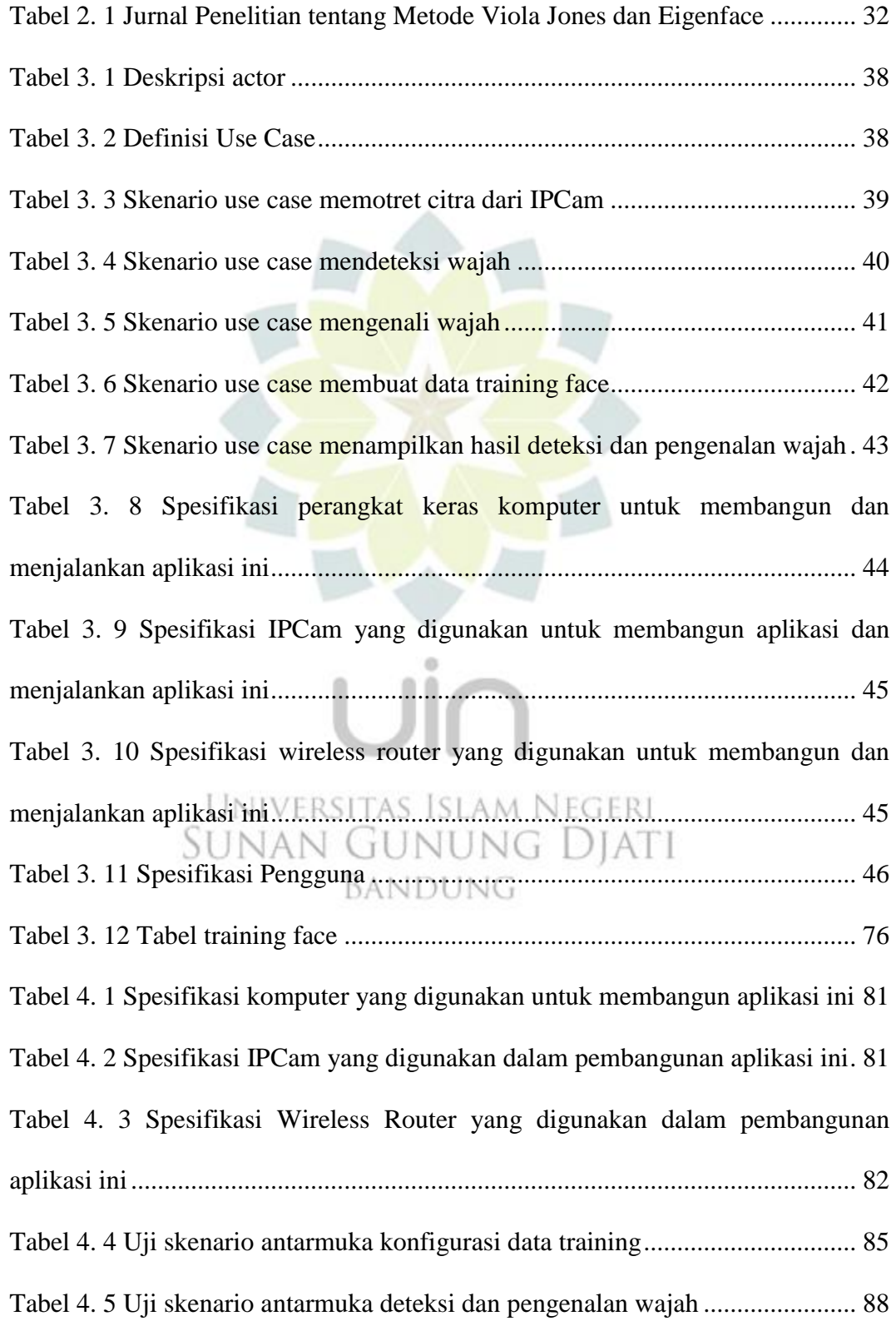

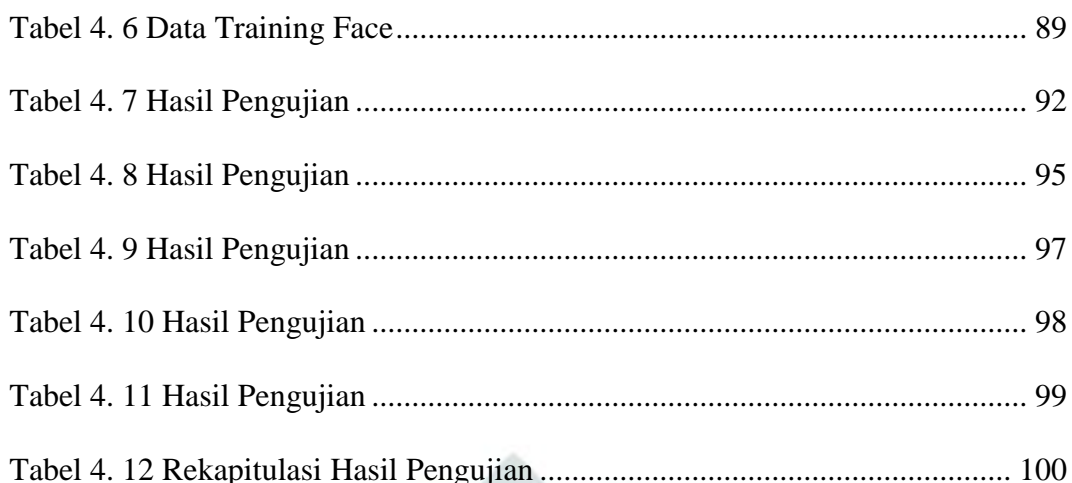

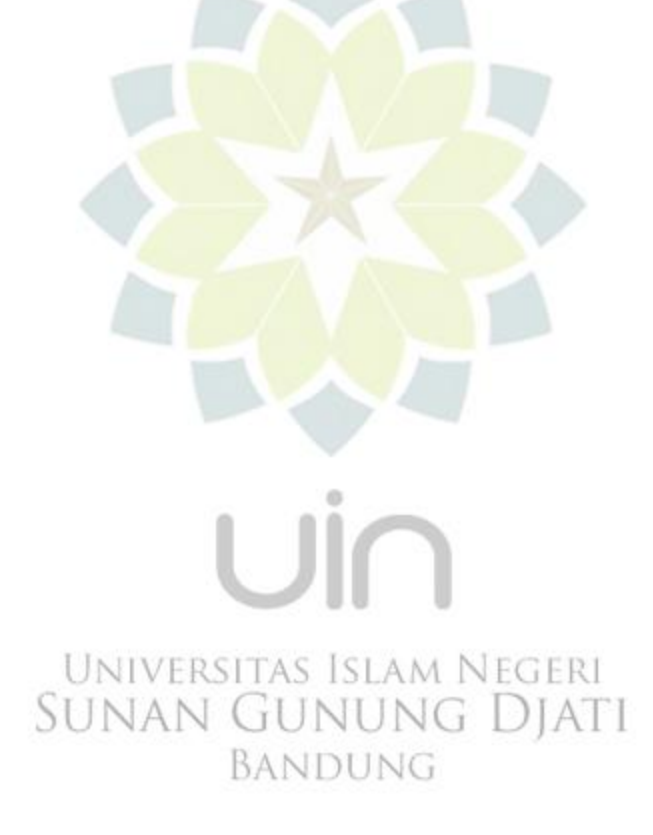